## Actionbar Konfiguration:

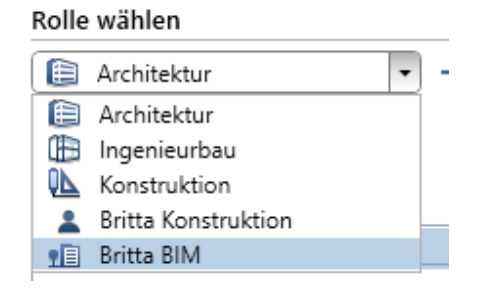

## Auswahlliste in der Actionbar:

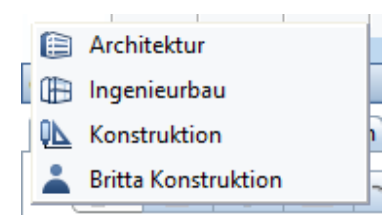